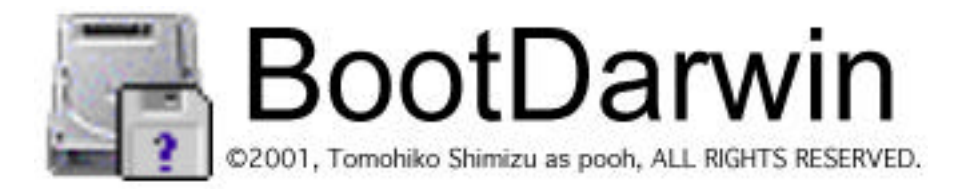

BootDarwin 1.2.1 MacOS X (PPC)

MacOS 9.1 PowerPC MacOS X 10.0 Power Macintosh G4 Cube (MacOS 9.1 NacOS X 10.0) CodeWarrior IDE 4.1J (version 6) Stuffit Deluxe 6.0.1 Norton AntiVirus 7.0

MacOS 9.1 " MacOS X

 $\mathsf{M}\texttt{accS}$  X  $\mathsf{M}\texttt{accS}$  X

BootDarwin MacOS X トランプ しゅうしゅう こうしょう しゅうしゅうしゅう しゅうしゅうしゅうしゅうしゅうしゅうしゅうしゅうしゅうしゅ

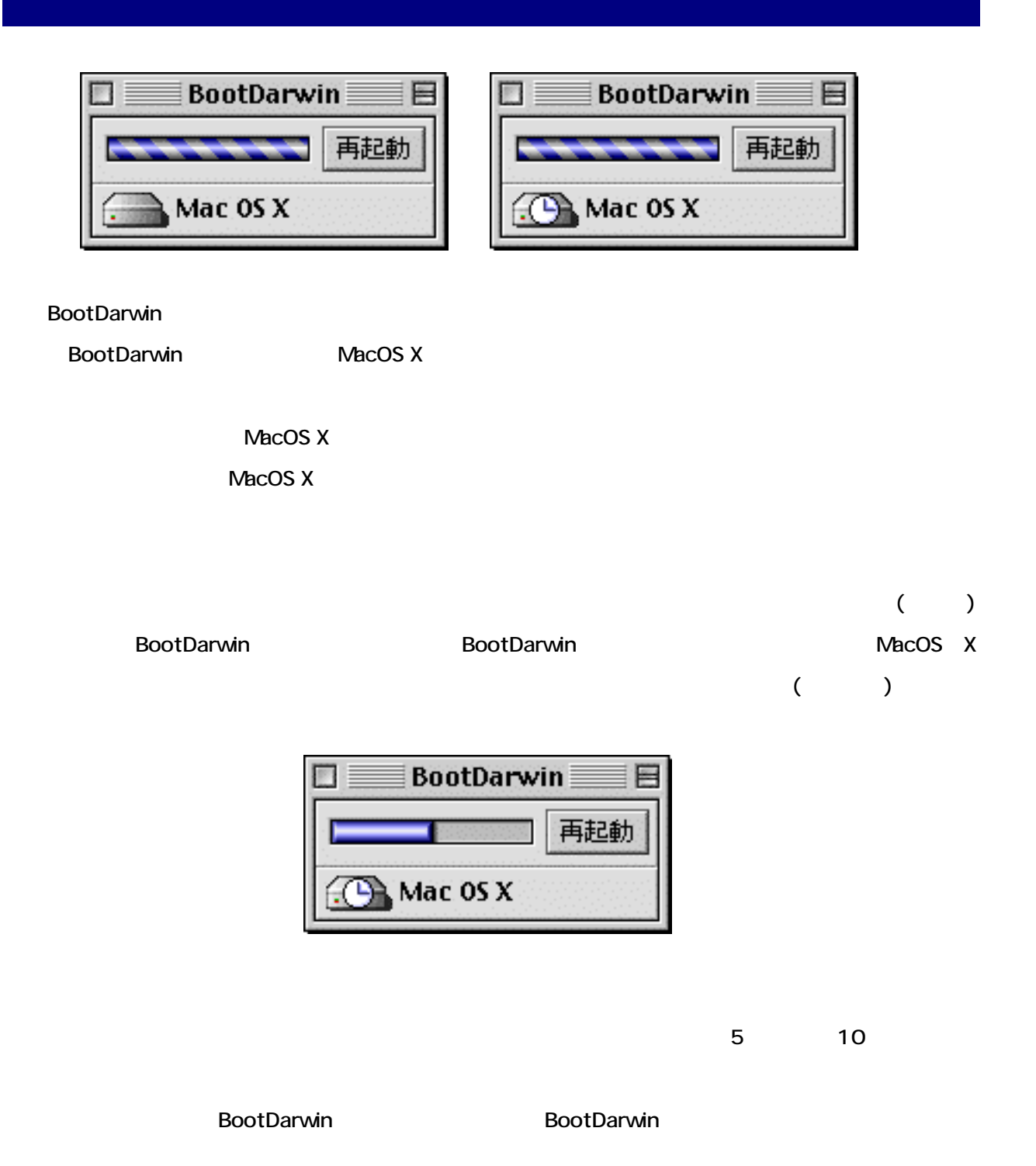

 $-2-$ 

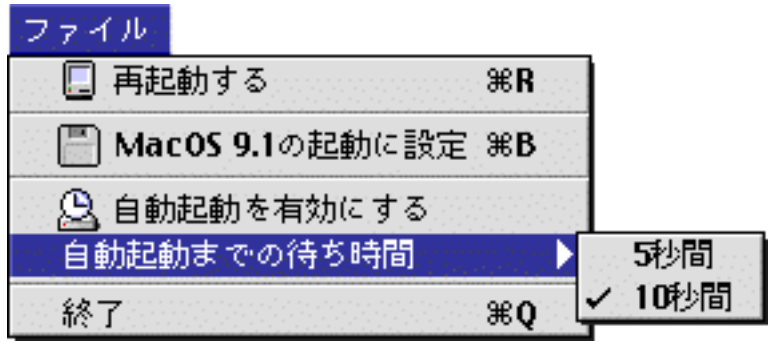

MacOS 9.1 / MacOS X

 $N$ acOS  $\blacksquare$ 

 $NacOS$ 

 $\mathcal{L}$ 

**MacOS X** 

 $($ 

## BootDarwin まちょうか はちょうかん BootDarwin はない しょうしょう しょうしょう

**BootDarwin** 

tomohiko@mac.com

http://www.ac.wakwak.com/ tomohiko/

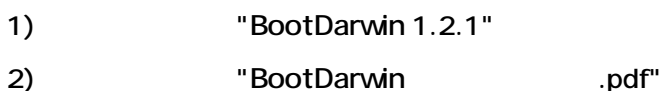

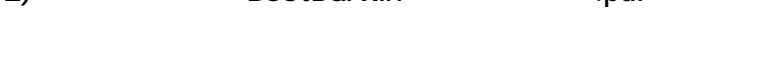

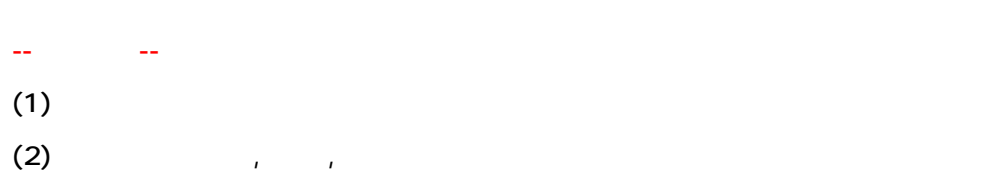

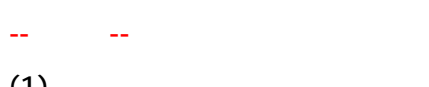

(1)  $\leq$ 

 $(2)$ 

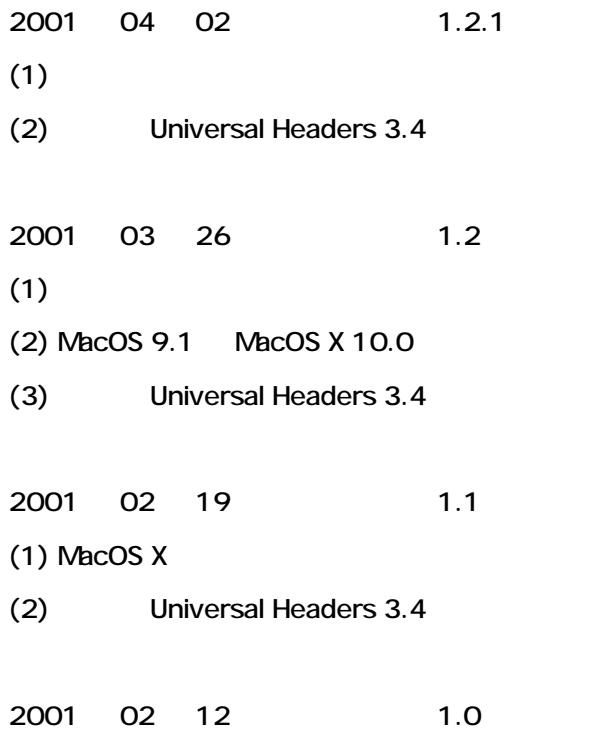